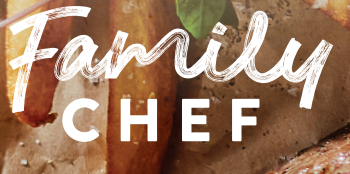

# **beef** Roast **BY UTILISING THE UNOX COMMERCIAL COOKING GUIDELINES YOUR FAMILY CHEF BEEF ROAST IS GUARANTEED TO BE TENDER AND JUICY.**

### 1. **PREPARE ROASTS FOR ROASTING...**

- Leave roast in cook-in-bag, flat end up
- Place on oven rack

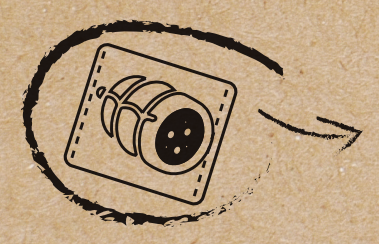

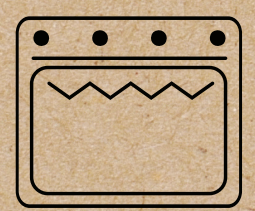

## 3. **START ROASTING**

- Select newly created Beef Roast program
- Preheat oven with probe out of oven
- Allow preheat to finish (beep/light flash)
- Insert probe into Beef Roast
- Close door and oven will Auto cook

### 2. **CREATE NEW PROGRAM**

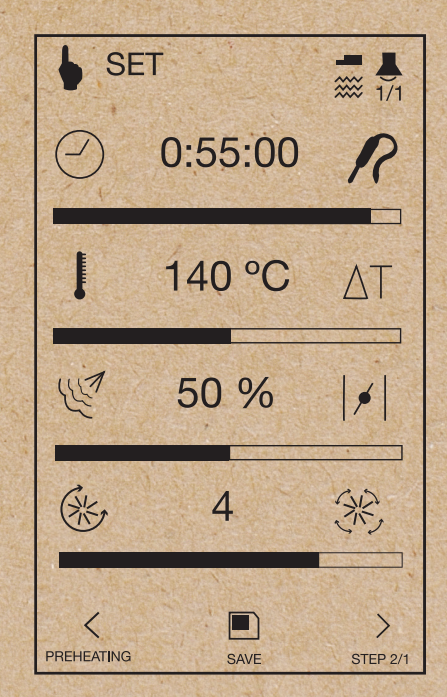

•Pre-heat oven to 140°C and set program as above.

•Name program 'Beef Roast'

**001** 

**FAMILYCHEF.COM.AU** 

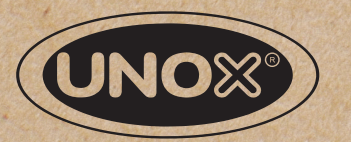

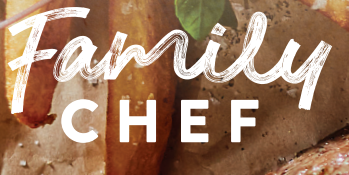

# **beef** Roast **BY UTILISING THE RATIONAL COMMERCIAL COOKING GUIDELINES YOUR FAMILY CHEF BEEF ROAST IS GUARANTEED TO BE TENDER AND JUICY.**

### 1. **PREPARE ROASTS FOR ROASTING...**

- Leave roast in cook-in-bag, flat end up
- Place on oven rack

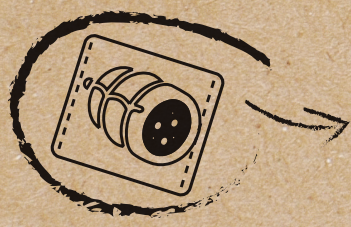

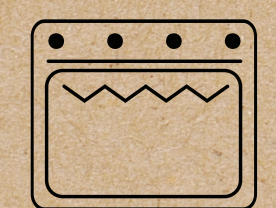

## 3. **START ROASTING**

- Select newly created Beef Roast program
- Preheat oven with probe out of oven
- Allow preheat to finish (beep/light flash)
- Insert probe into Beef Roast
- Close door and oven will Auto cook

### 2. **CREATE NEW PROGRAM**

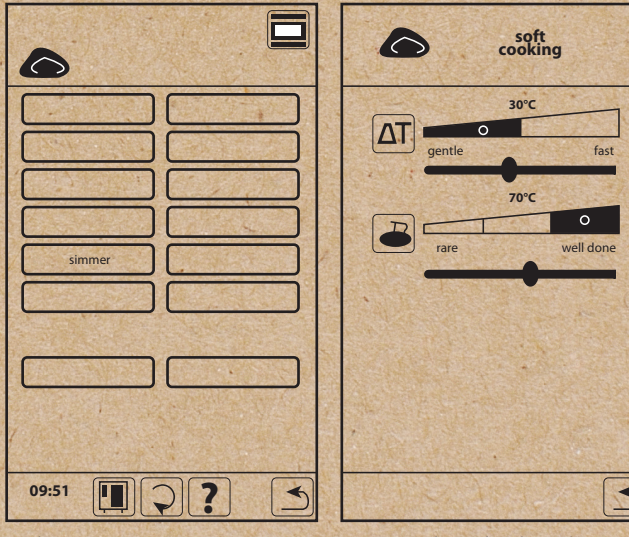

•Select simmer program. •Using Delta-T (Δ-T) cooking setting of 60°C for 57 minutes.

•Name program 'Beef Roast'.

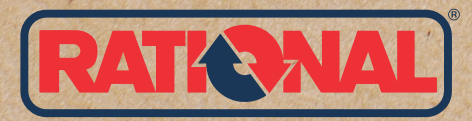

#### FAMILYCHEF.COM.AU  $\bigcirc$   $\bigcirc$